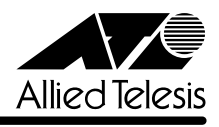

リ<u>リースメーション (1990年)</u>

## **8124XL**

CentreCOM 8124XL

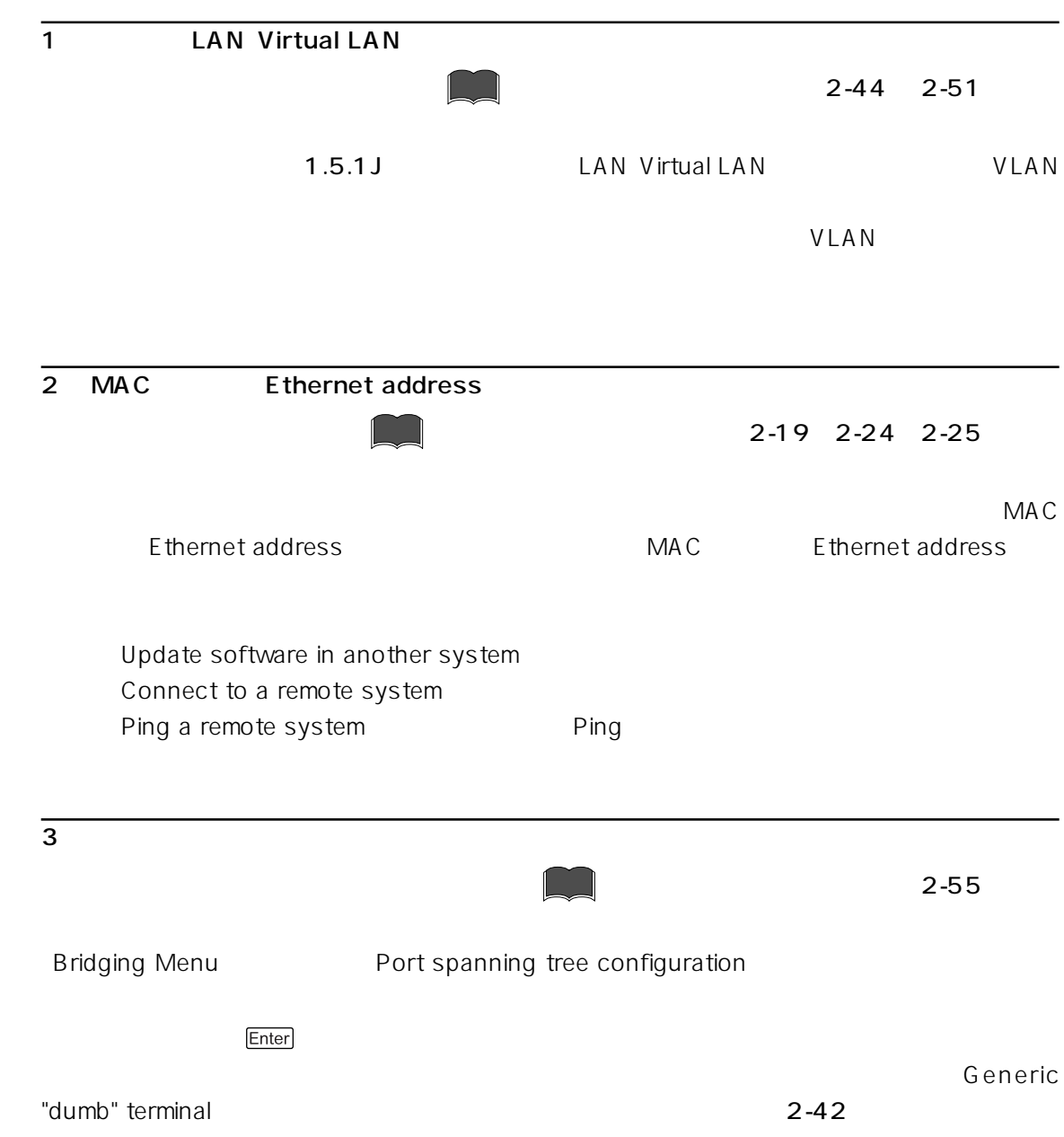